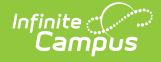

# **Michigan Ed-Fi Data v3.1 - Grading Periods**

Last Modified on 03/11/2024 8:46 am CDT

**Classic View:** System Administration > Ed-Fi

**Search Terms:** Ed-Fi

This educational entity represents an overall score or assessment tied to a course over a period of time (i.e., the grading period). Student grades are usually a compilation of marks and other scores.

## **Object Triggering Logic**

This table describes logic for triggering syncing of this object.

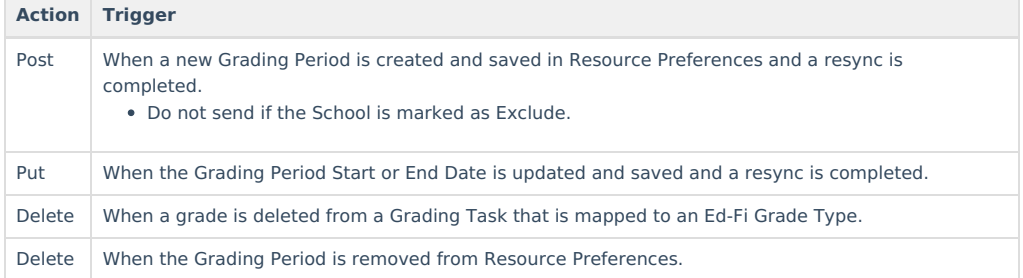

#### **School Exclude, Calendar Exclude, Resource Toggle and Resync Logic**

This table describes the School Exclude, Calendar Exclude, Resource Toggle and Resync logic of this object.

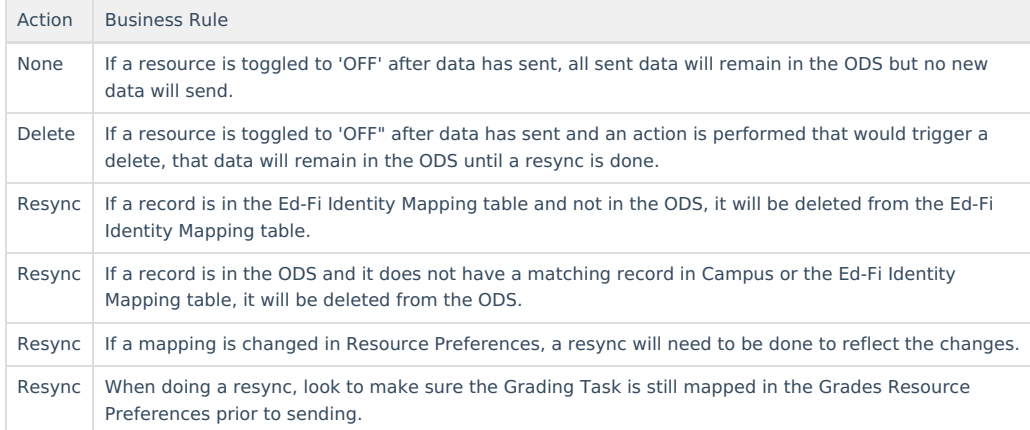

#### **Natural Key Changes, Cascading Updates, and Deletes Logic**

This table describes the Natural Key Changes/Cascading Updates and Deletes logic of this object.

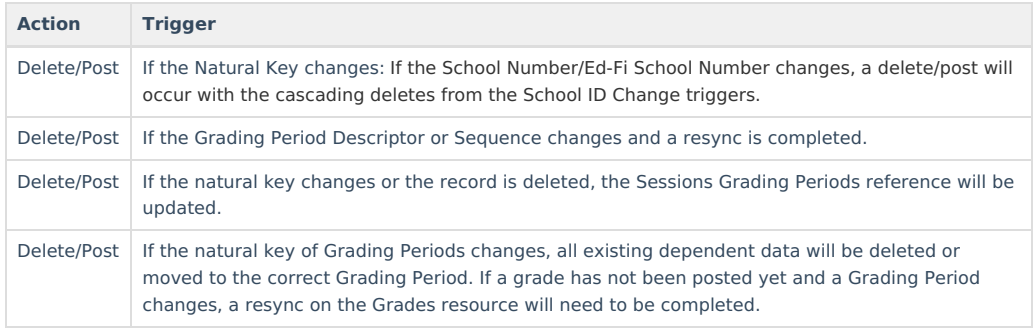

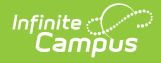

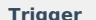

Dependent Resources

**Action** 

Sessions Reference, Grades

## **Scope Year Logic**

This table describes scope year logic of this object.

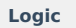

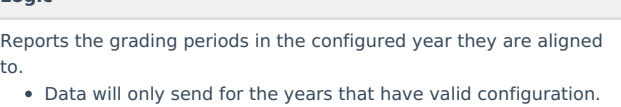

### **Resource Preferences**

This table describes the Resource Preferences of this object.

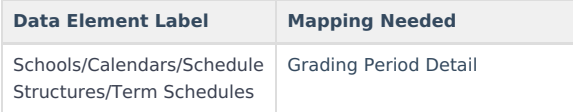

# **Identity Mapping Object Key**

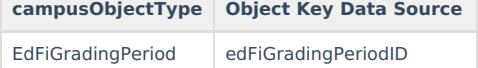

### **Event Queue Detail**

This table describes the Event Queue Detail of this object.

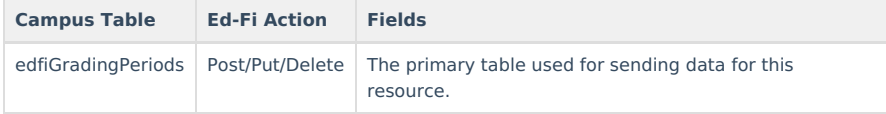

### **Object Data Elements**

This table describes data elements sent within the Grading Periods resource.

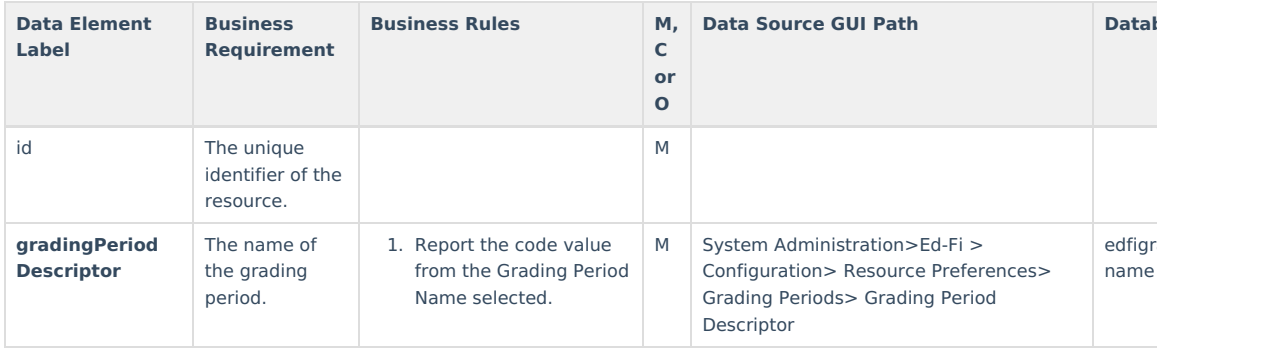

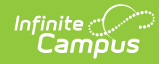

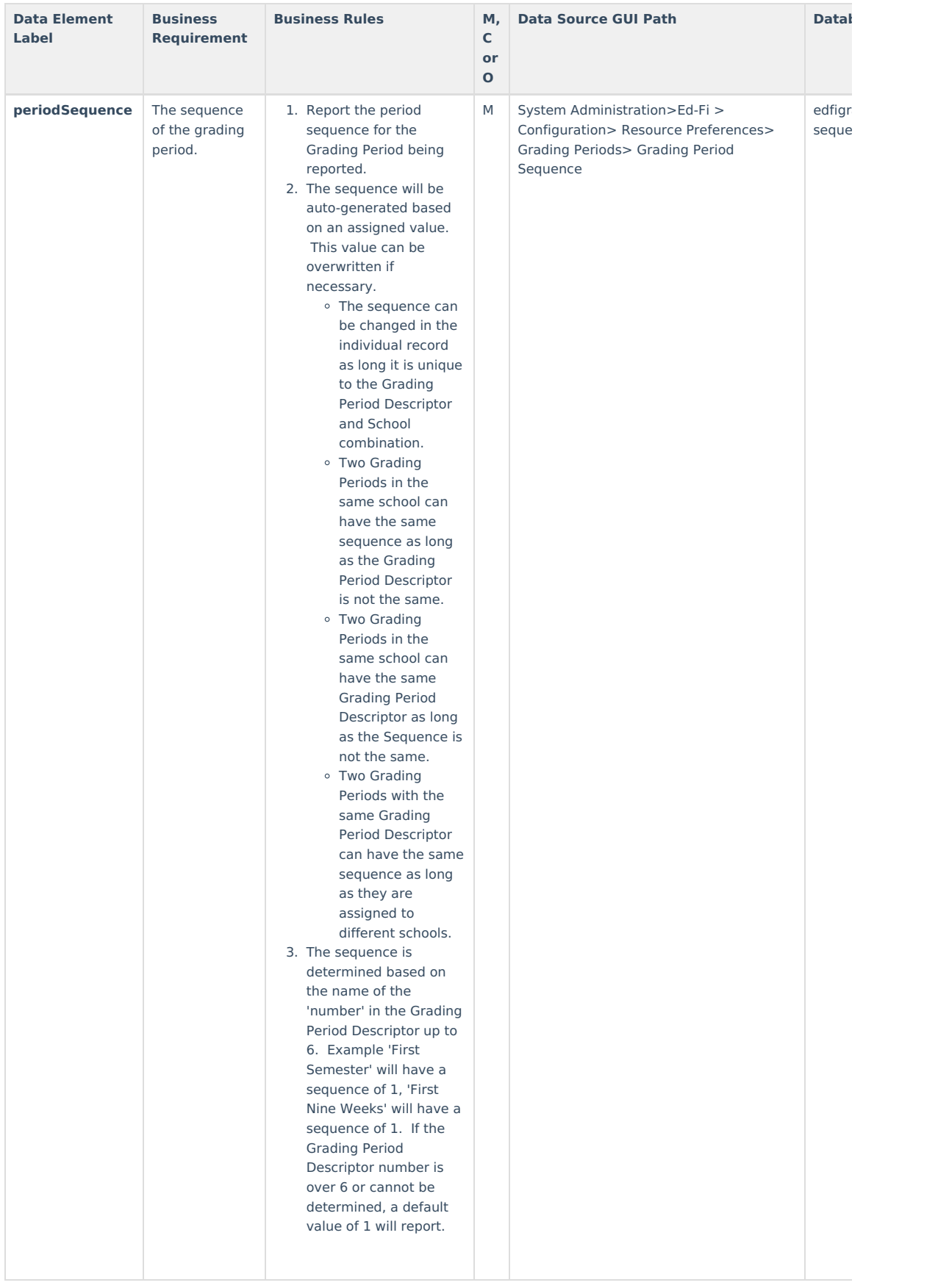

Copyright © 2010-2024 Infinite Campus. All rights reserved.

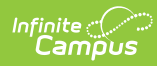

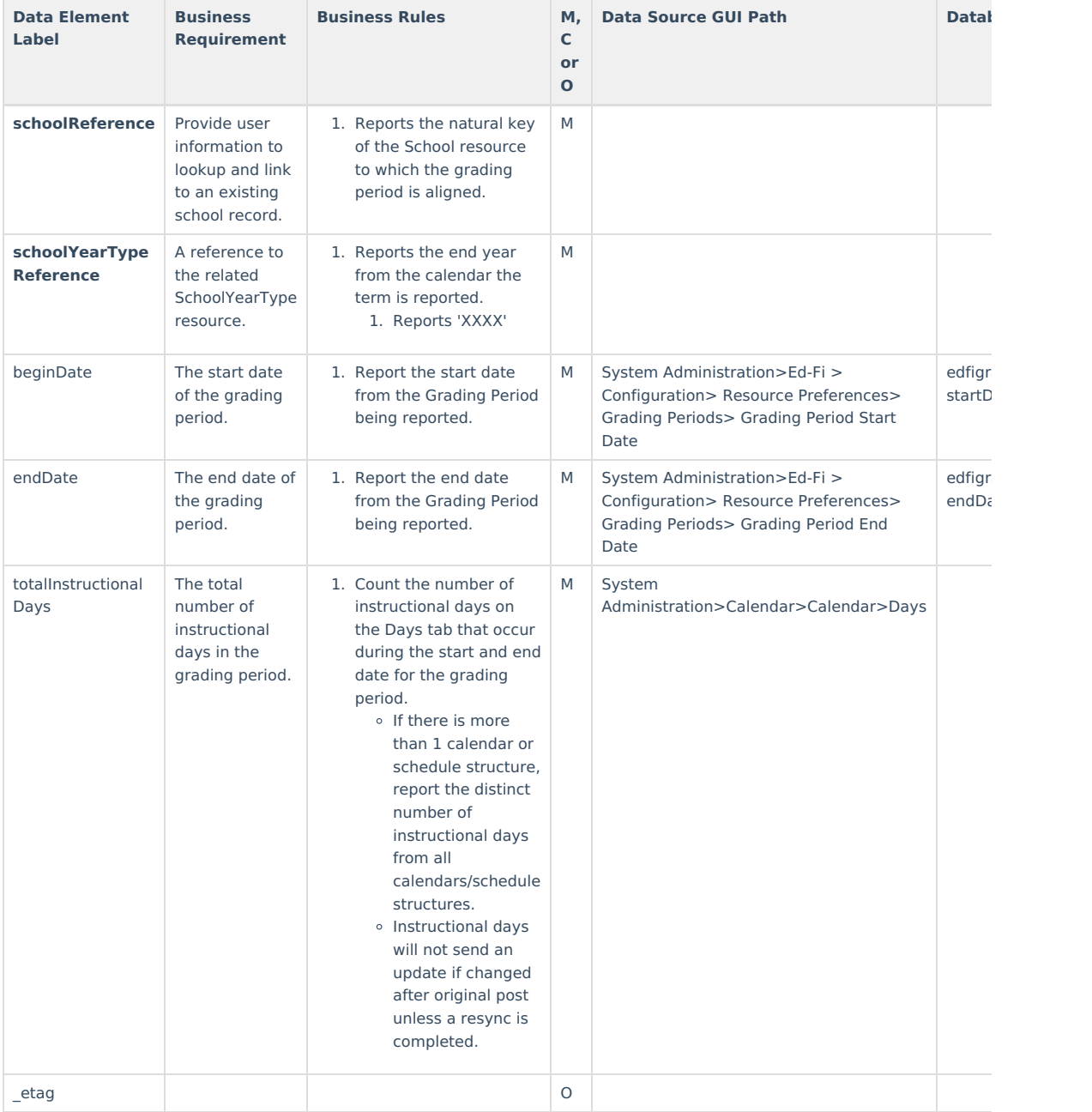

# **Type/Descriptor**

Click here to expand...